### STADIUM SCORING

**Stadium Scoring Training** 

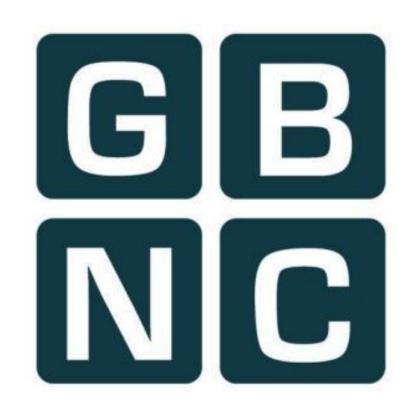

# Loading Program -Referee

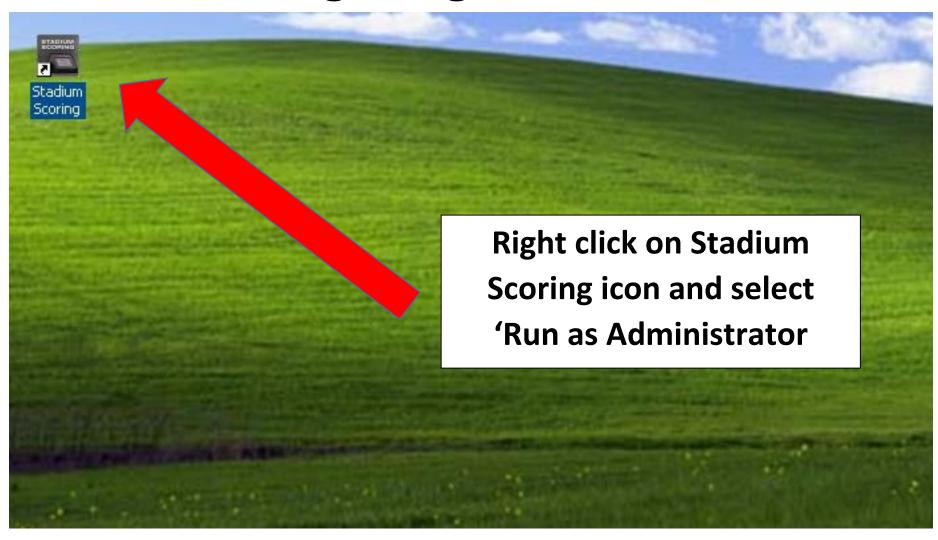

### Pre Game Tasks

- 1. Load Game -Referee
- 2. Start Game -Referee
- 3. Confirm Active Players
- 4. Select Team Colours
- 5. Add/Change Player Numbers
- 6. Add New Players

# 1. Loading Game –Referee

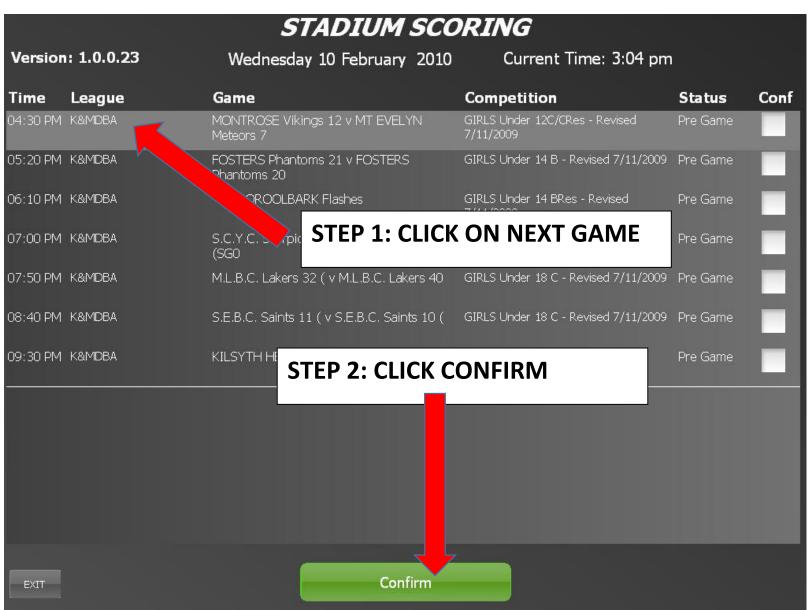

### 2. Start Game –Referee

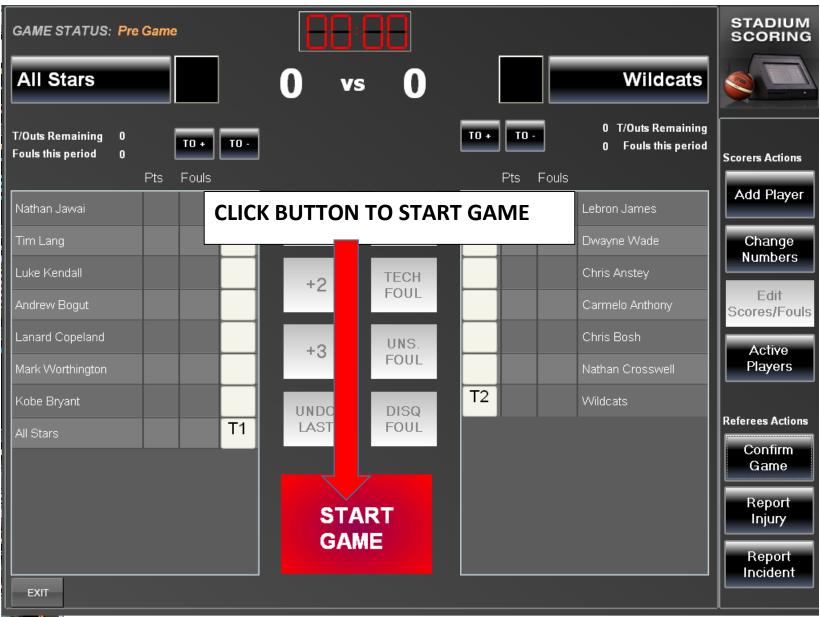

# 3. Confirm Active Players

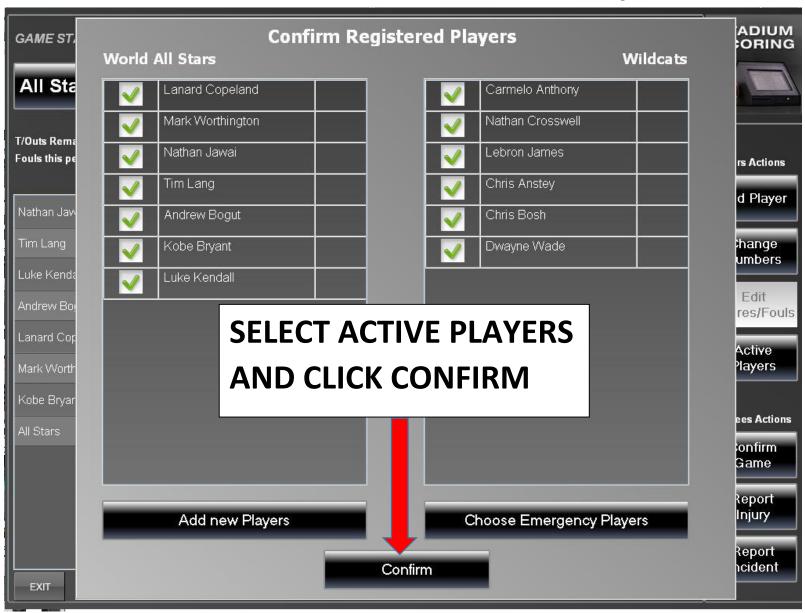

# 4. Add/Change Player Number

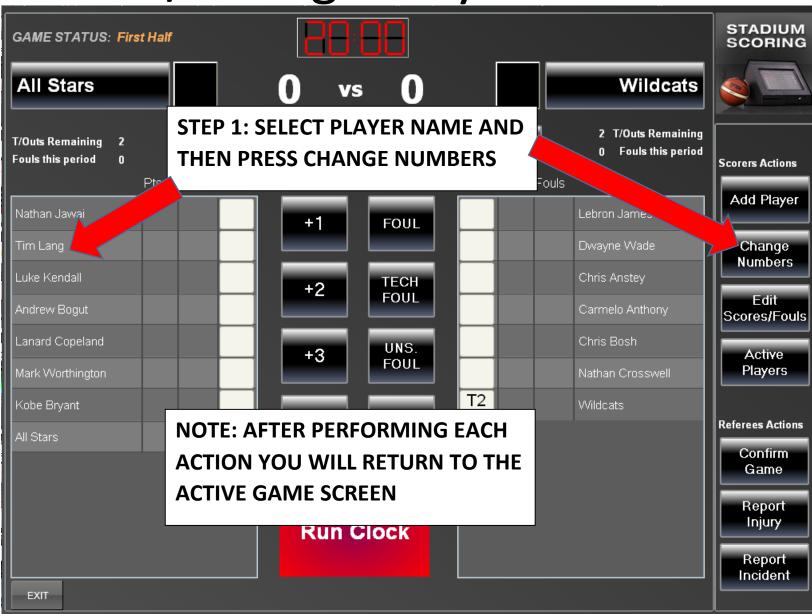

# 5. Add/Change Player Number

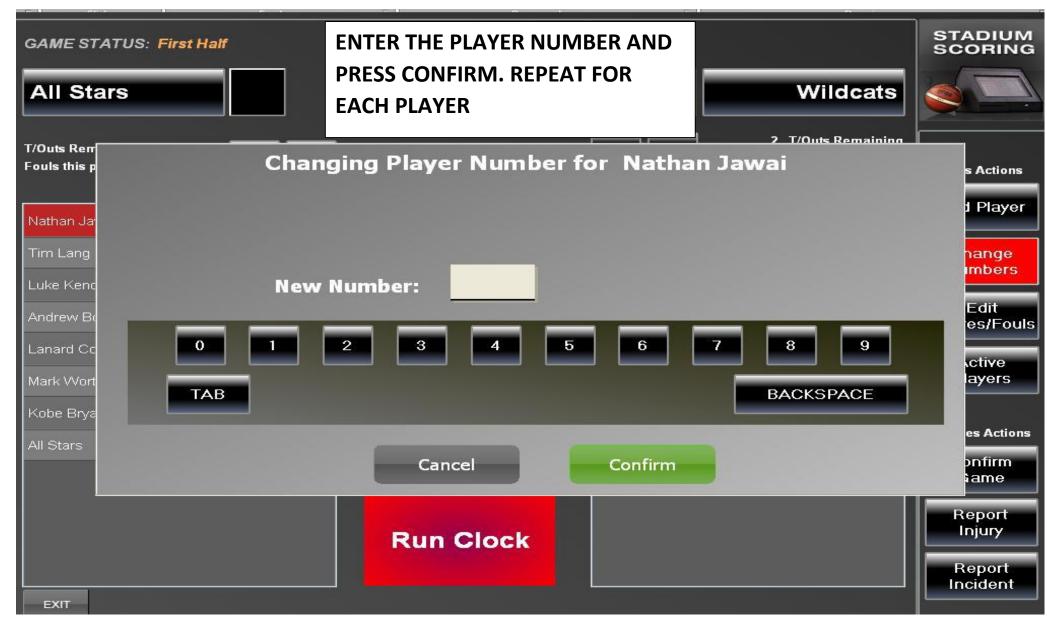

### 6. Add New Player

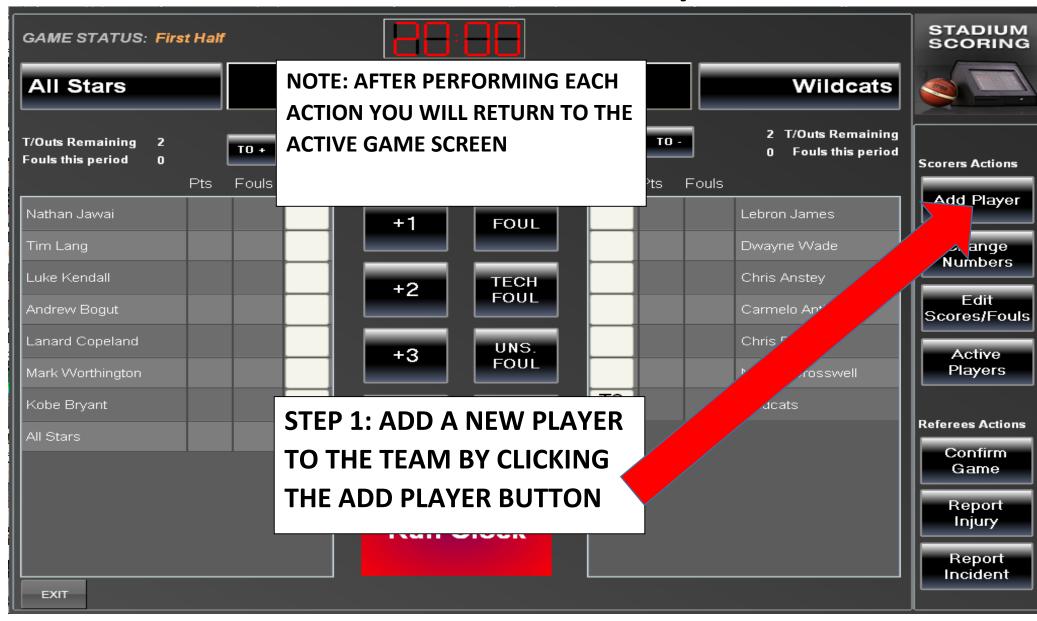

### 7. Add New Player

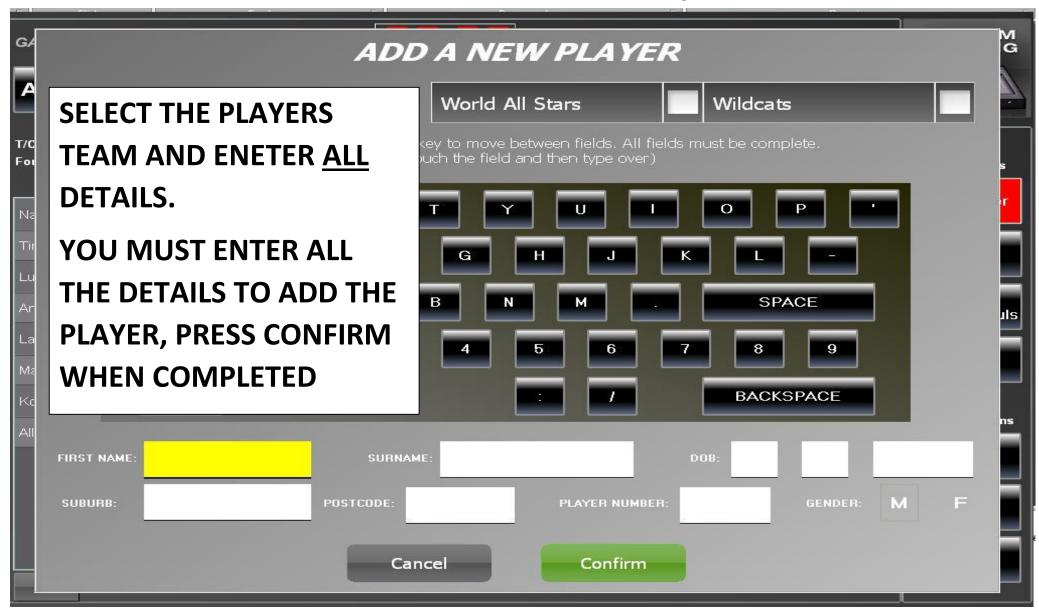

#### 8. IN GAME DUTIES

- 1. Run/Stop/Adjust Clock
- 2. Add player score
- 3. Add Player foul
- 4. Add team timeout
- 5. Undo last action
- 6. Delete/reassign action

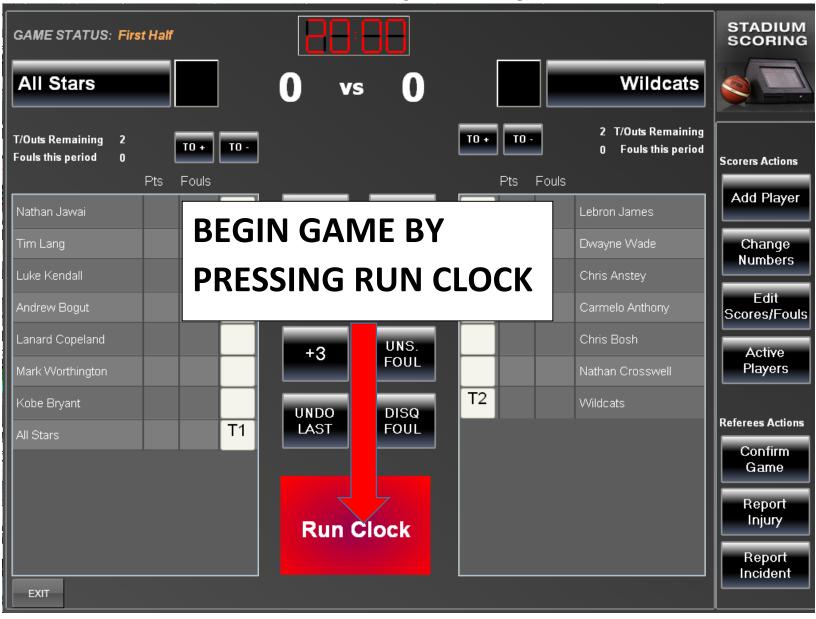

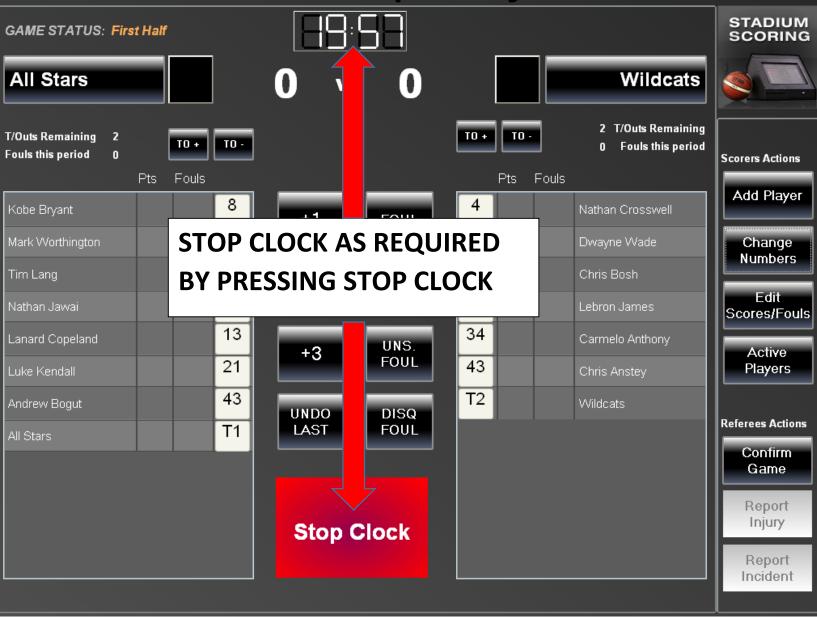

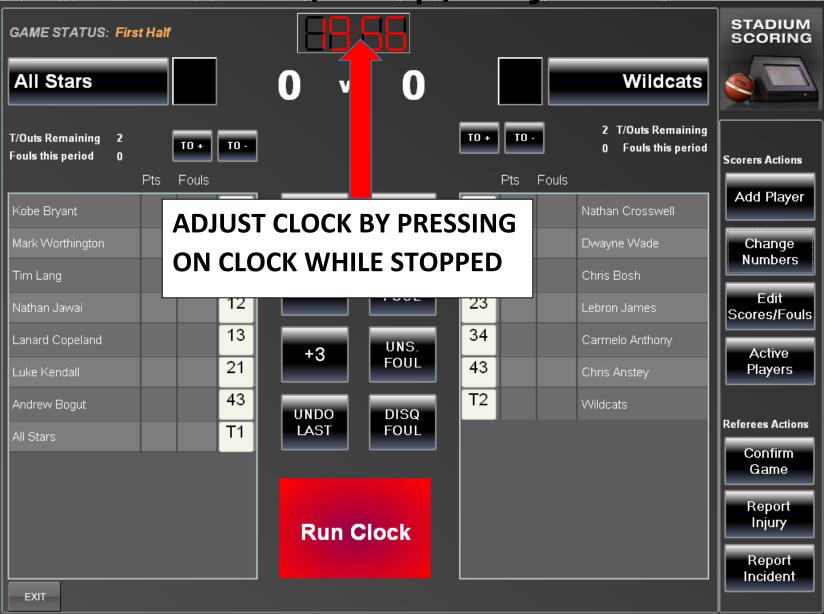

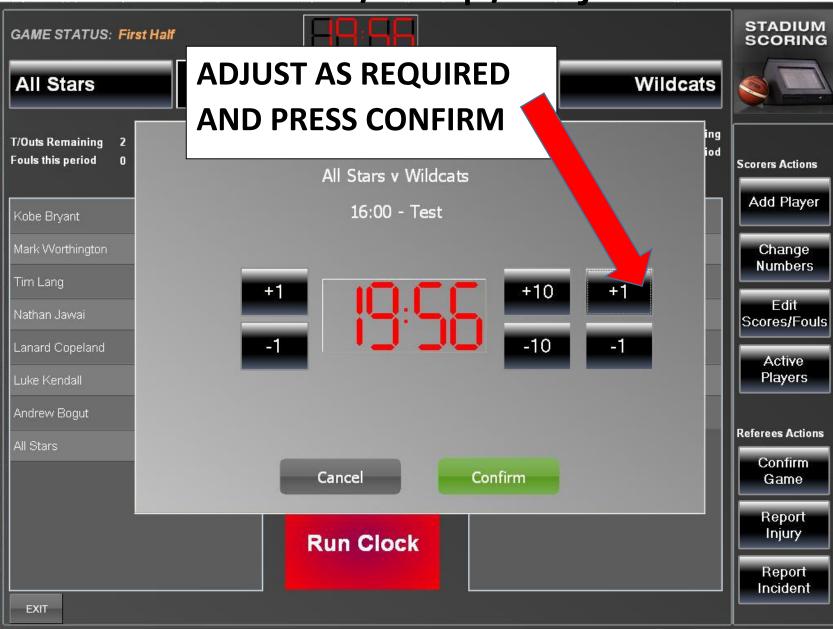

# 2. Add Player Score

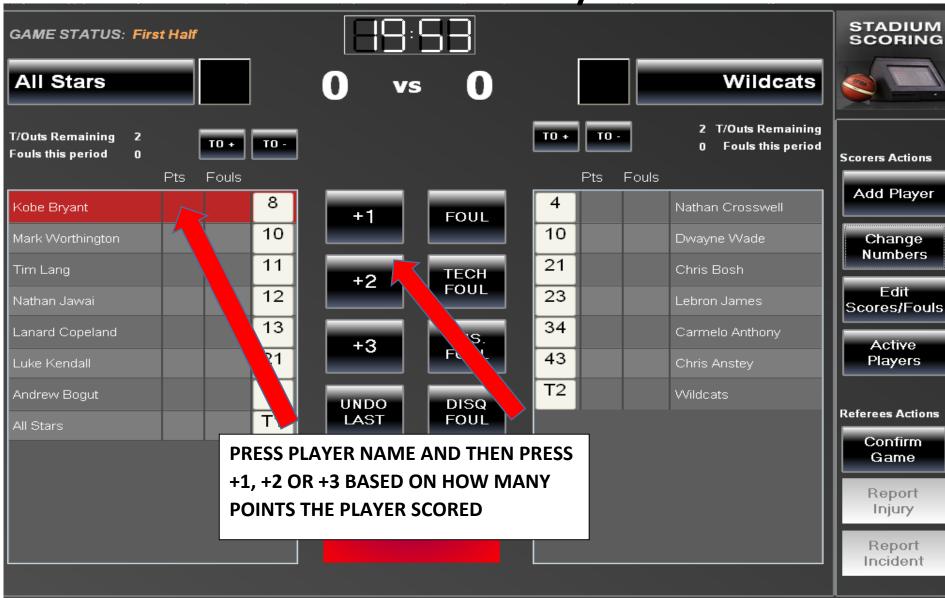

# 3. Add Player Foul

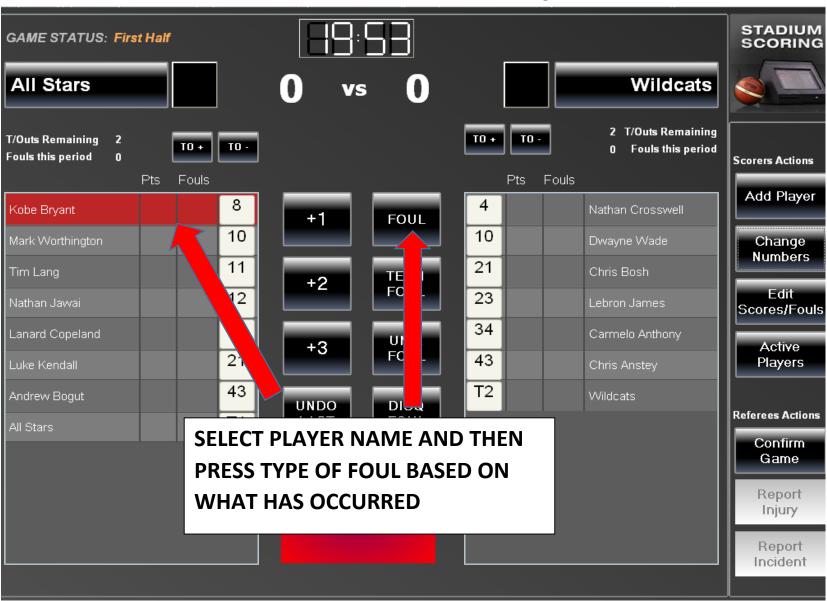

### 4. Add Team Timeout

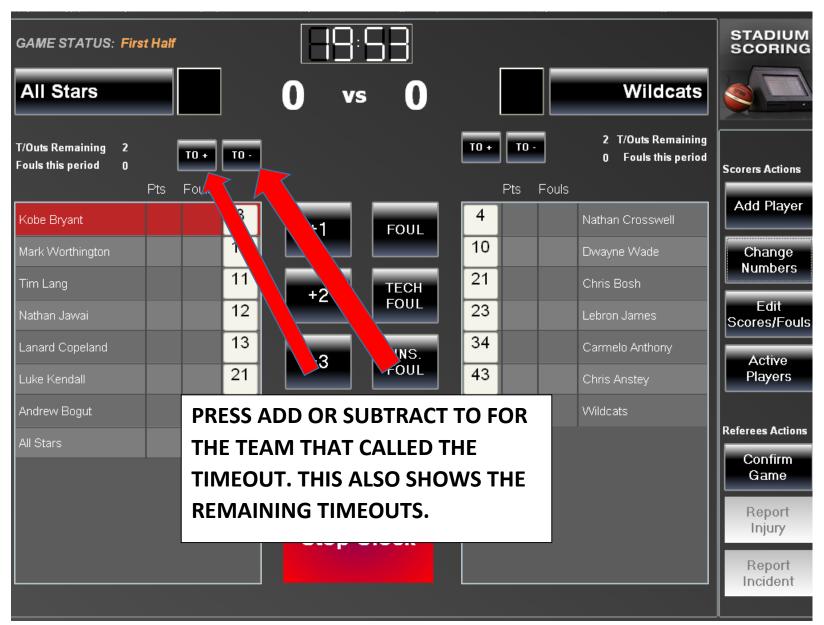

#### 5. Undo Last Action

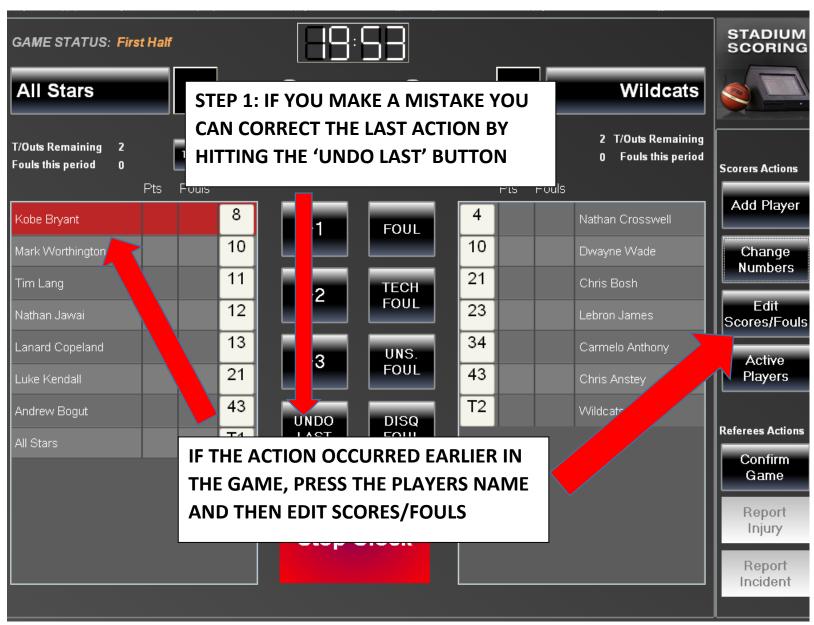

6. Delete/Re-assign Action

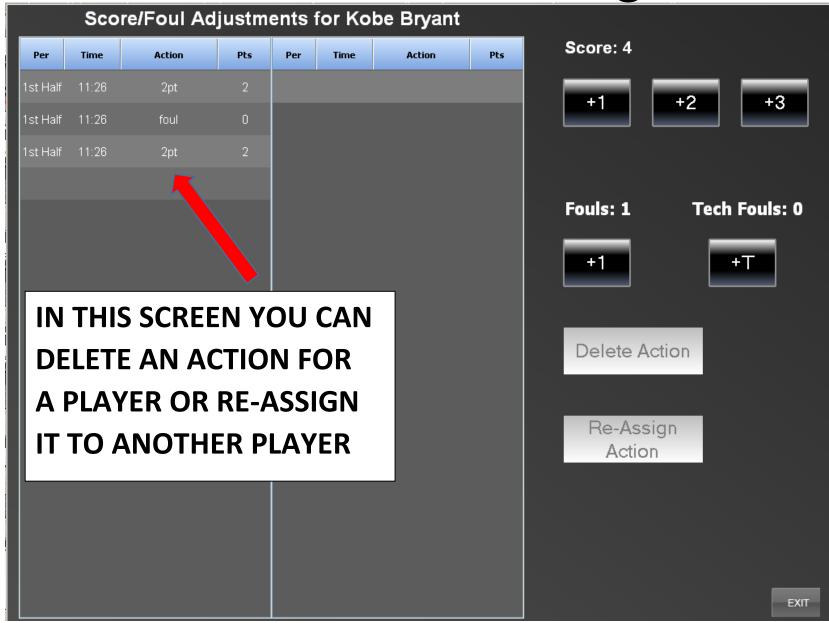

# DELETE/RE-ASSIGN ACTION

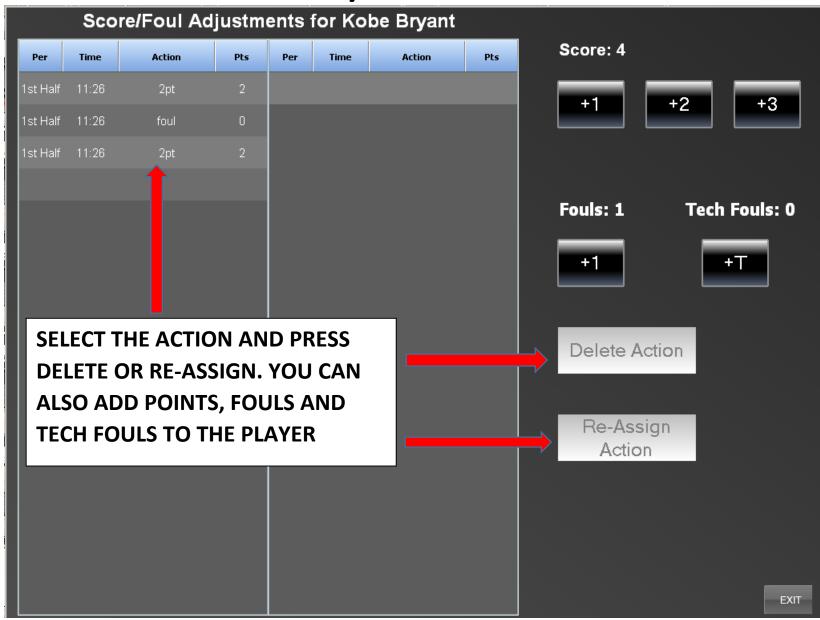

#### HALF TIME TASKS

- 1. CONFIRM HALF TIME SCORES REFEREES
- 2. DE-ACTIVATE NON ACTIVE PLAYERS REFEREES

### 1. Confirm Half Time Scores

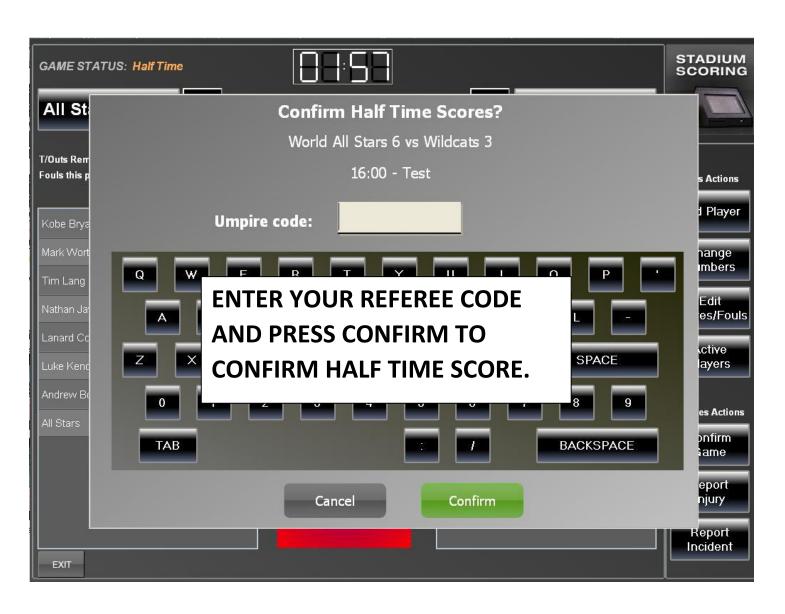

# 2. Confirm Active Players

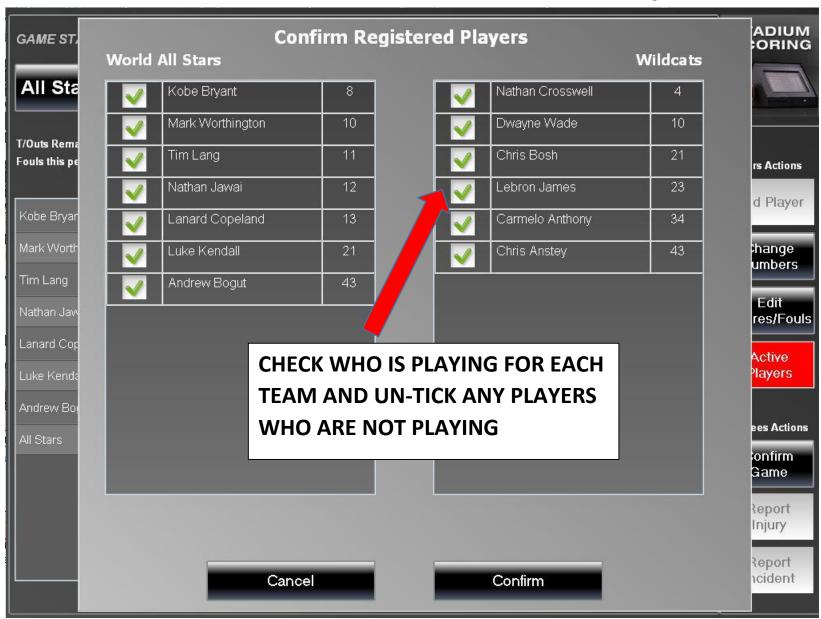

#### **POST GAME TASKS**

- 1. Reporting an injury Referee
- 2. Reporting an incident Referee
- 3. Confirming full time scores Referee
- 4. Exit Game Referee

#### Post Game Tasks

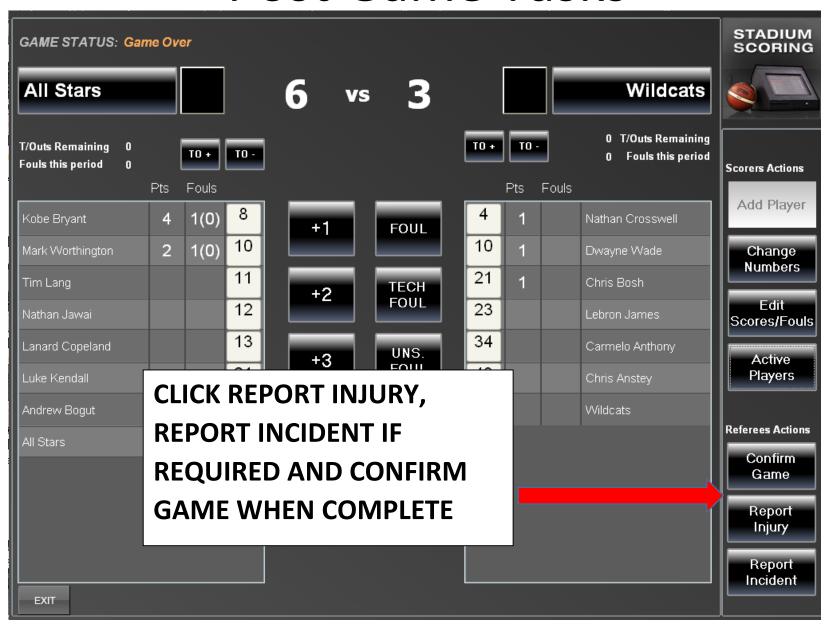

# 1. Report Injury –Referee

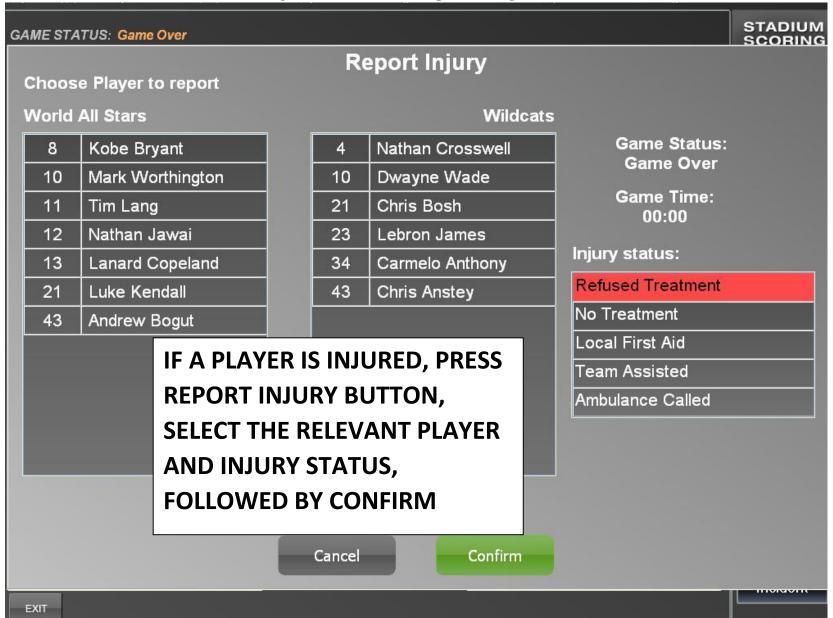

# 2. Report Incident –Referee

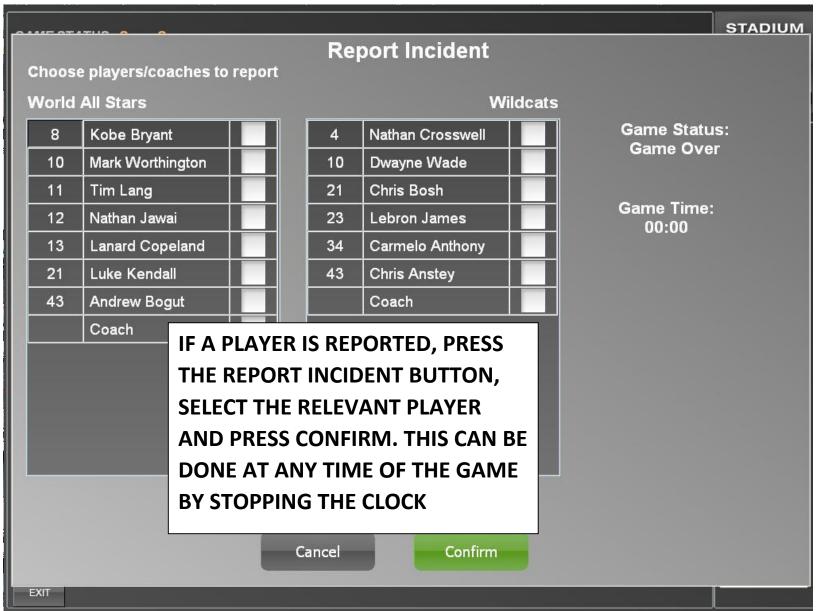

#### 3. Confirm Full Time Scores –Referee

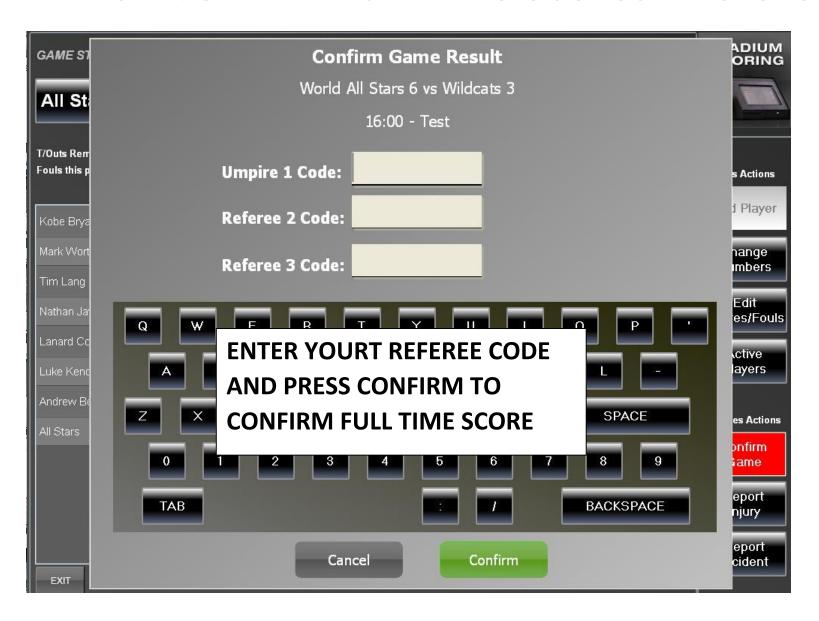

### 4. Exit Game –Referee

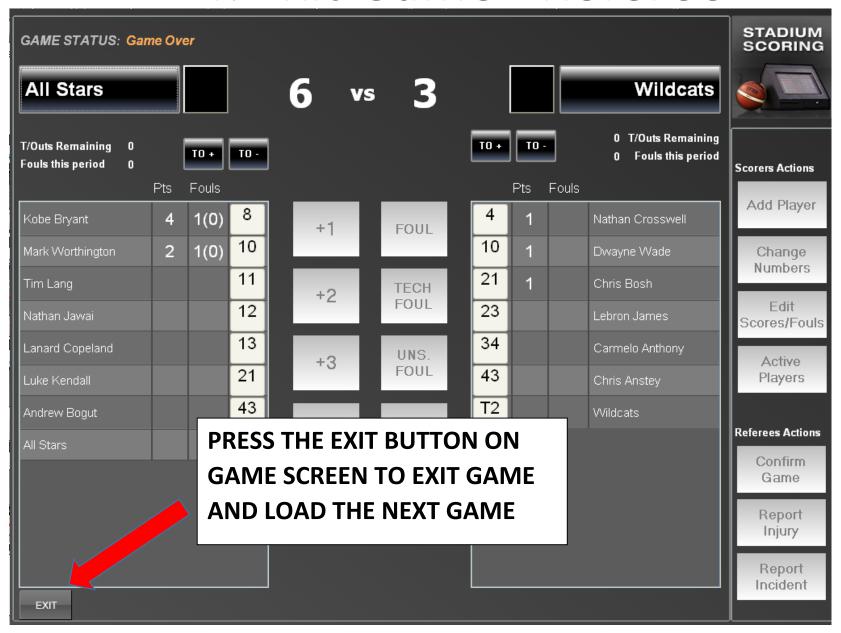

### Additional Information

1.Sin Bin Rule

### 1. Sin Bin Rule

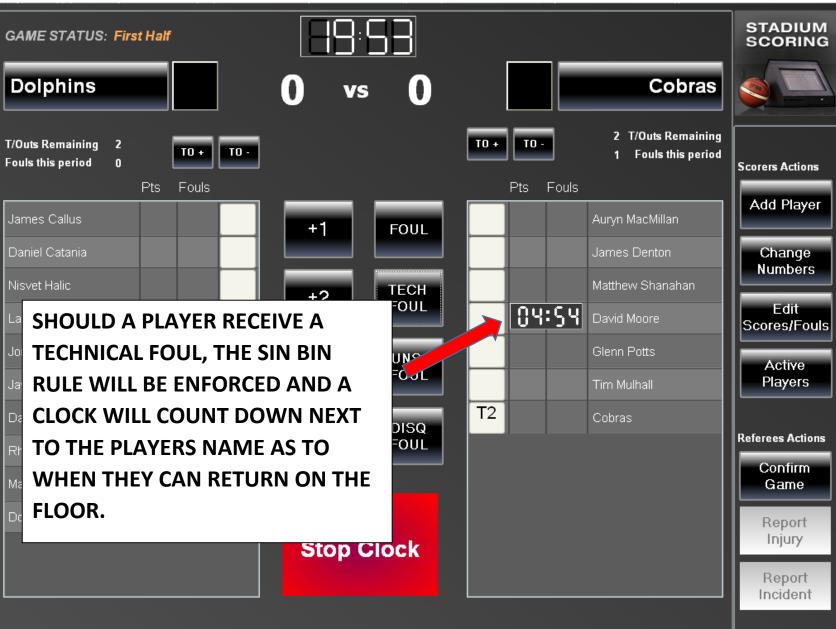